# **Aufgabenblatt 1 zur Vorlesung Berechnungsverfahren im Maschinenbau**

Ausgabe 27.03.2013

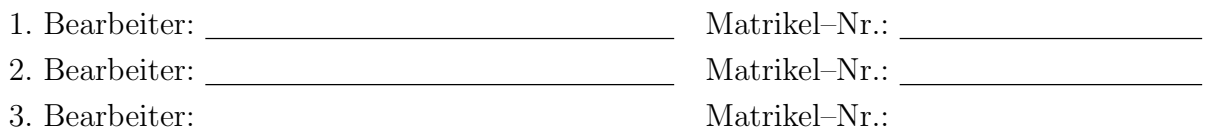

Als Leistungsnachweis sind die nachfolgenden Aufgaben zu bearbeiten und die entscheidenden Lösungsschritte entsprechend zu dokumentieren !

# 1. a)

Berechnen Sie folgenden Ausdruck mit mindestens drei verschiedenen Rechensystemen (evtl. auch mit einem "alten" Taschenrechner)

 $A = p^2 - 2q^2$  mit  $p = 665857, q = 470832$ ,

dokumentieren und bewerten Sie die Ergebnisse.

# 1. b)

Berechnen Sie (in *Matlab* oder *Octave*) die Quadratzahlen bis zu einer zu wählenden Obergrenze und addieren Sie diese auf.

# 1. c)

Zeichnen Sie (in *Matlab* oder *Octave*) die Parabel  $y(x) = 2(x-3)^2 + 4$  über dem Intervall *x* = [*−*10 : 15].

# 1. d)

Bestimmen Sie die Nullstelle  $f(x) \stackrel{!}{=} 0$  von

$$
f(x) = \frac{1}{20}x^5 + \frac{4}{25}x^4 - \frac{1039}{2000}x^3 - \frac{2897}{2000}x^2 + \frac{51}{200}x + \frac{297}{250}
$$

in der Nähe von  $x = \frac{1}{2}$  mit dem Befehl fzero in *Matlab*.